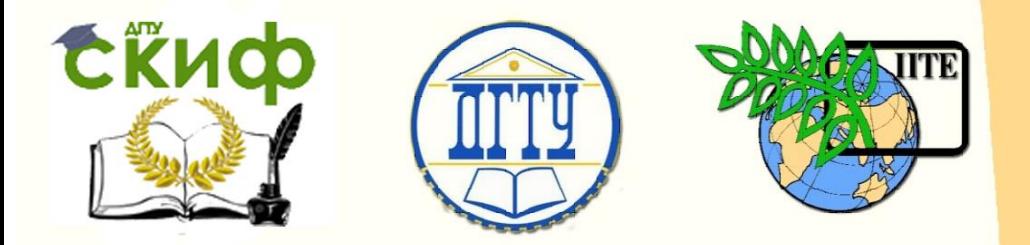

ДОНСКОЙ ГОСУДАРСТВЕННЫЙ ТЕХНИЧЕСКИЙ УНИВЕРСИТЕТ

УПРАВЛЕНИЕ ЦИФРОВЫХ ОБРАЗОВАТЕЛЬНЫХ ТЕХНОЛОГИЙ

Кафедра «Управление качеством»

# **Методические указания**

для выполнения практической работы «Обобщенный критерий оптимизации» по дисциплине

# **«Основы теории эксперимента»**

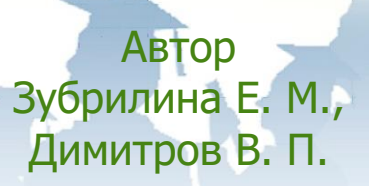

Ростов-на-Дону, 2018

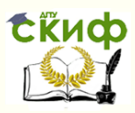

### **Аннотация**

Методические указания предназначены для проведения практических работ с магистрантами очной формы обучения направления 27.04.02 «Управление качеством», изучающими дисциплину «Основы теории эксперимента».

## **Авторы**

к.т.н., доцент кафедры «Управление качеством» Зубрилина Е.М., д.т.н. профессор кафедры «Управление качеством» Димитров В.П.

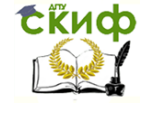

## **Оглавление**

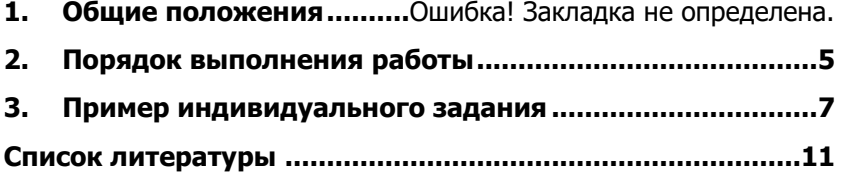

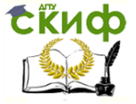

### ПРАКТИЧЕСКАЯ РАБОТА

ЦЕЛЬ РАБОТЫ - приобретение компетенций магистрантами в постановке задач с обобщённым критерием оптимизации.

#### ОБЩИЕ ПОЛОЖЕНИЯ  $1.$

Параметр оптимизации (целевая функция, выход, экстремум, оптимум) - это количественная характеристика цели экспериментальных исследований.

Результаты исследований сложных объектов могут быть представлены как задача с несколькими выходами, что требует получения отдельной математической модели для каждого результата. При введении обобщённого критерия оптимизации (суперкритерий), например, в виде функции желательности, достаточно одной модели.

В основе построения обобщенной функции желательности Харрингтона лежит идея преобразования натуральных значений частных критериев (или характеристик) в безразмерную шкалу желательности или предпочтительности (табл. 1).

| <b>Желательность</b> | Отметки на шкале желательности |  |  |  |  |
|----------------------|--------------------------------|--|--|--|--|
| Очень хорошо         | $1,00 - 0,80$                  |  |  |  |  |
| Хорошо               | $0,80 - 0,63$                  |  |  |  |  |
| Удовлетворительно    | $0,63 - 0,37$                  |  |  |  |  |
| Плохо                | $0,37 - 0,20$                  |  |  |  |  |
| Очень плохо          | $0,20 - 0,00$                  |  |  |  |  |

Таблица 1 – Значения шкалы желательности

В табл. 1 представлены числа, соответствующие некоторым точкам кривой, которая задается формулой

$$
d_i = e^{-e^{-x_i}}
$$
\n<sup>(1)</sup>

Шкала желательности имеет интервал от нуля до единицы (табл. 1). Значение d = 0 соответствует абсолютно неприемлемому уровню данного свойства, а значение  $d = 1$  - самому лучшему значению свойства.

Выбор отметок на шкале желательности 0.63 и 0.37 объясняется удобством вычислений: 0,63=1- (1/e); 0,37=1/е. Именно эти точки являются точками перегиба кривой, построенной по уравнению (1) (рисунок 1).

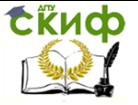

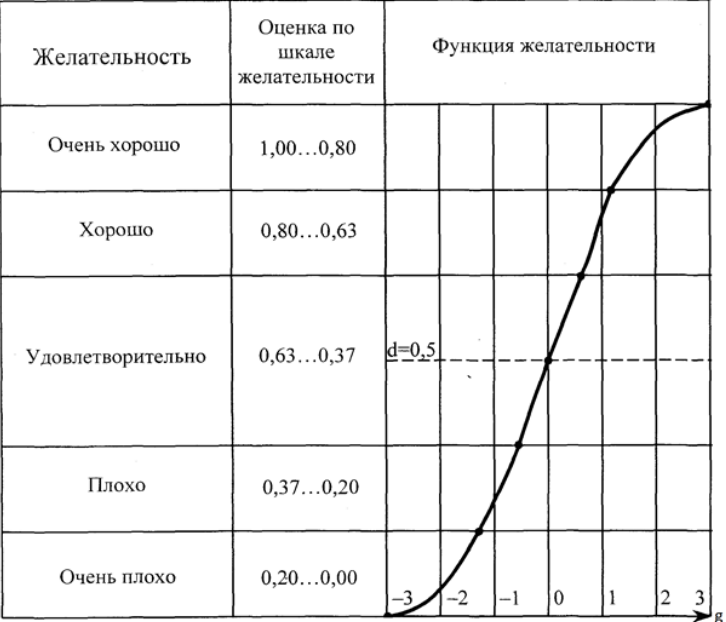

Рисунок 1 – График функции желательности при одностороннем ограничении

## **2. ПОРЯДОК ВЫПОЛНЕНИЯ РАБОТЫ**

Методика выполнения работы представлена в виде последовательности выполнения работ на модельном примере.

1. Выбрать индивидуальное задание (табл. 2 и 3).

В соответствии с номером магистранта по списку группы из табл. 2 выбрать код, по которому найти в табл. 3 индивидуальное задание в виде диапазонов варьирования выходов.

| N <sub>o</sub> | КОД                 | N <sub>o</sub> | КОД                |  |  |  |  |
|----------------|---------------------|----------------|--------------------|--|--|--|--|
|                | 1;13;6;19; 21;22;20 |                | 5;12;20;1; 9;8;11  |  |  |  |  |
|                | 9;21;15;12; 19;23;5 |                | 13;19;7;17;5;10;4  |  |  |  |  |
|                | 17;5;21; 18;23;1;22 | 3.             | 21;4;16;13;1;9;12  |  |  |  |  |
|                | 19;6;1;11; 17;2;21  |                | 23;3;8;14; 6;11;13 |  |  |  |  |
|                | 2;14;5;24;18;21;19  | 5.             | 14;18;23;2;10;12;3 |  |  |  |  |
| 6.             | 10;22;14;8;20;3;17  | 6.             | 6;11;17;16;4;13;23 |  |  |  |  |

Таблица 2 – Код индивидуального задания (наборы вариантов)

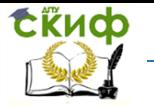

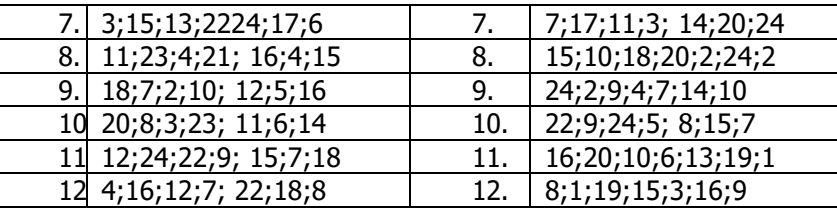

### Таблица 3 - Диапазон варьирования факторов и их оптимумы

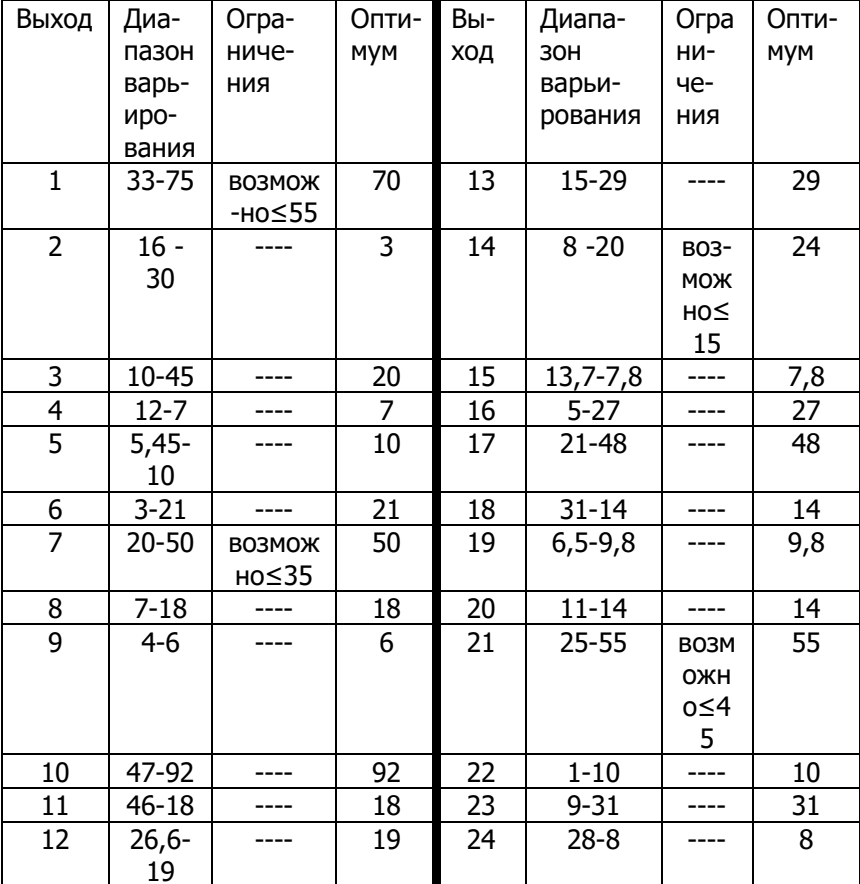

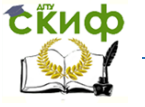

#### $3<sub>1</sub>$ ПРИМЕР ИНДИВИДУАЛЬНОГО ЗАДАНИЯ.

Таблица 4 - Индивидуальное задание

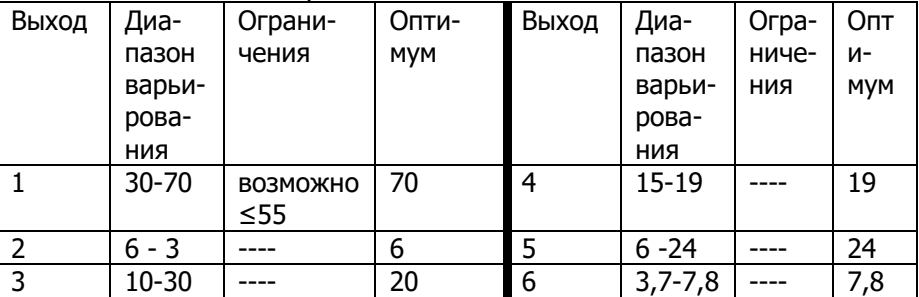

2. Ввести равномерную шкалу (по абсциссе) (рисунок). **Пример**:  $q$  от  $-3$  до  $+3$ 

3. Найти параметры формул перевода значений каждого выхода в новую шкалу по формуле

$$
g_i = a_o + a_i \cdot y_i \tag{2}
$$

Пример: для частного параметра выхода 1

 $-3 = a_0 + a_i \cdot 30$ <br>  $3 = a_0 + a_i \cdot 70$  Pewas CNCTEMY УРАВНЕНИЙ,  $a_0 = -7.5$ <br> $a_1 = 0.15$ получим

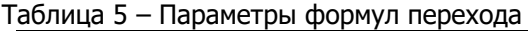

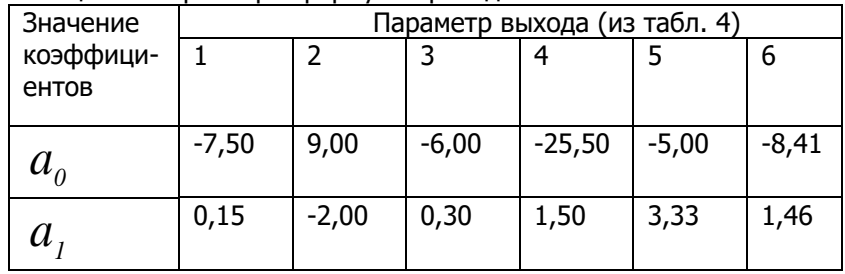

4. Установить уровень желательности для значений выхода по каждому параметру и заполнить табл. 6. Уровни желательности частных выходов устанавливаются самостоятельно.

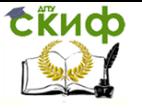

### Таблица 6 – Уровни желательности натуральных значений выхода

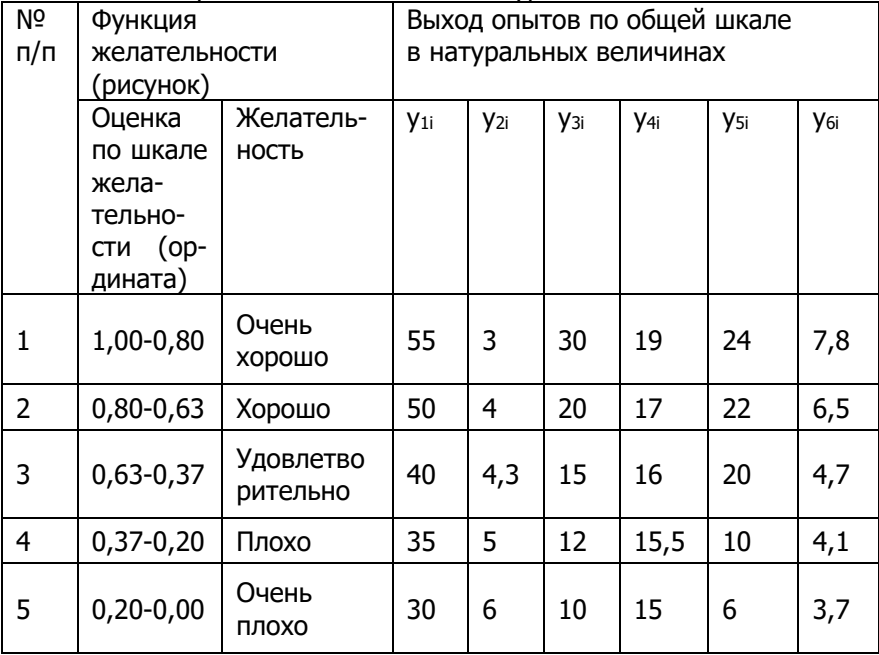

5. Рассчитать абсциссы частных параметров выхода по новой шкале по формуле (2) в соответствии с параметрами формул перехода (табл. 5) и выходов опытов (табл. 6).

Пример:  $g_{11} = -7.5 + 0.15.55 = 0.75$ ;  $g_{12} = -7.5 + 0.15.50 = 0.00$ ;  $g_{13} = -7,5 + 0,15.40 = -1,50;$   $g_{14} = -7,5 +0,15.35 = -2,25;$ 

 $g_{15} = -7.5 + 0.15.30 = -3.00$ .

Рассчитанные величины сведены в табл. 7.

| Оценка по шкале | Выход по новой шкале в кодовых величинах |                            |         |                            |                |              |
|-----------------|------------------------------------------|----------------------------|---------|----------------------------|----------------|--------------|
| желательности   | $g_{\iota}$                              | $g_{\scriptscriptstyle 2}$ |         |                            |                |              |
| (ордината)      |                                          |                            | $g_{3}$ | $g_{\scriptscriptstyle 4}$ | g <sub>5</sub> | $g_{\delta}$ |
| 1,00-0,80       | 0,75                                     | 3,00                       | 3,00    | 3,00                       | 3,00           | 3,00         |
| $0,80-0,63$     | 0,00                                     | 1,00                       | 0,00    | 0,00                       | 2,26           | 1,08         |
| $0,63-0,37$     |                                          |                            |         |                            |                |              |
|                 | 1,50                                     | 0,40                       | $-1,50$ | $-1,50$                    | 1,60           | 1,55         |

Таблица 7 - Абсциссы кодовых значений выхода

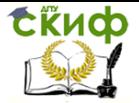

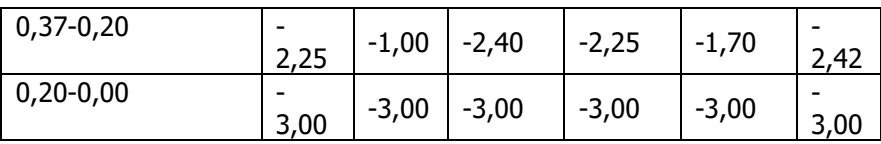

6. Рассчитать частную функцию желательности по формуле

$$
d_i = e^{-e^{-g_i}} \tag{3}
$$

Пример: для 1-го параметра частная функция желательности:

$$
d_{1} = e^{-e^{-0.75}} = 0.62, d_{2} = e^{-e^{0.00}} = 0.37, d_{3} = e^{-e^{1.5}} = 0.01;
$$
  

$$
d_{4} = e^{-e^{2.25}} = 0.00;
$$

$$
d_{5} = e^{-e^{3.0}} = 0.00.
$$

Остальные результаты сведены в табл. 8 (столбцы 2-7). 7. Найти обобщённую функцию желательности по формуле

$$
D_i = \sqrt[n]{\prod_{i=1}^n d_i}
$$
(4)  
**Пример:**  $D_i = \sqrt[6]{0.62 \cdot 0.95 \cdot 0.95 \cdot 0.95 \cdot 0.95 \cdot 0.95} = 0.88.$ 

Показатель  $D_i$  определяется как среднее геометрическое частных коэффициентов  $d_i$ . Результаты расчётов сведены в табл. 8.

Таблица 8 - Результаты расчётов частных и обобшенной функций желательности

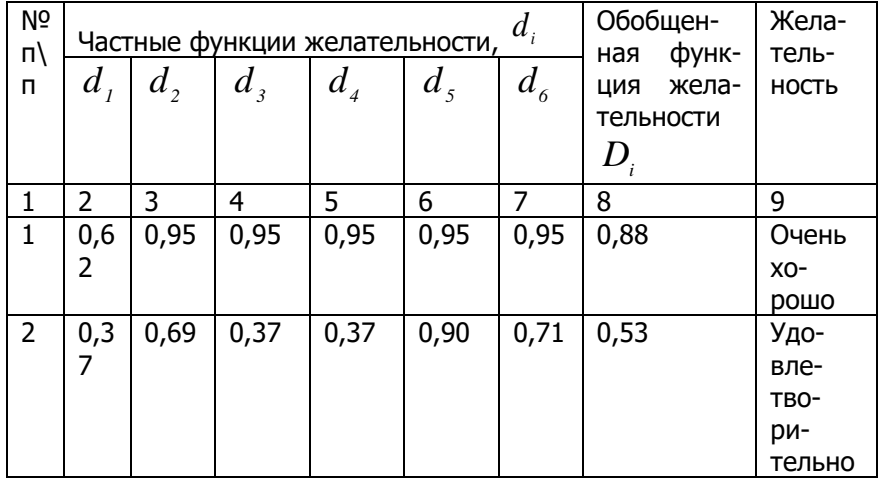

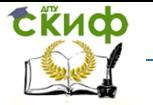

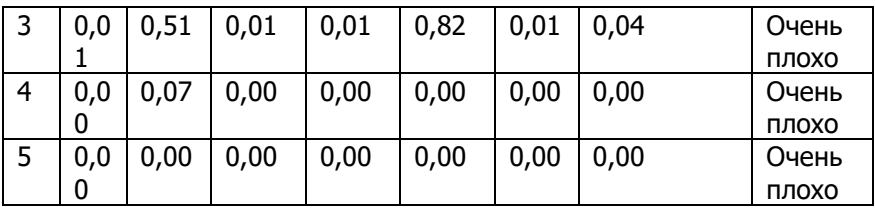

**8. Вывод**. Приемлемое качество продукции, тип технологического процесса или режимы обработки соответствуют только первым двум экспериментам, со значениями  $D_{1} = 0.88$ и  $D_2 = 0,53$ с оценками «очень хорошо» и «удовлетворительно» соответственно.

#### **СПИСОК ЛИТЕРАТУРЫ**

1. Димитров В.П. Введение в теорию принятия решений: учеб. пособие / В.П. Димитров, Л.В. Борисова. – Ростов-на-Дону: Издательский центр ДГТУ, 2013.

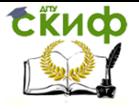

2. Петровский А.Б. Теория принятия решений: учебник / А.Б. Петровский. – М.: ИД «Академия», 2009.